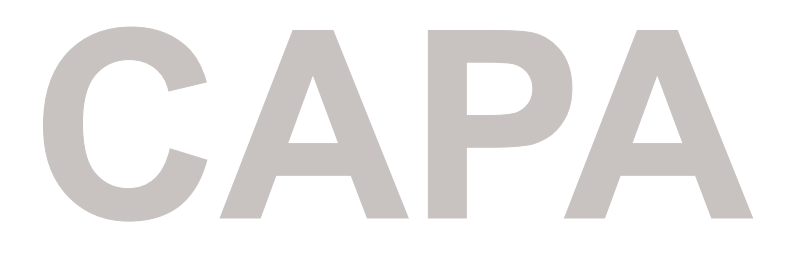

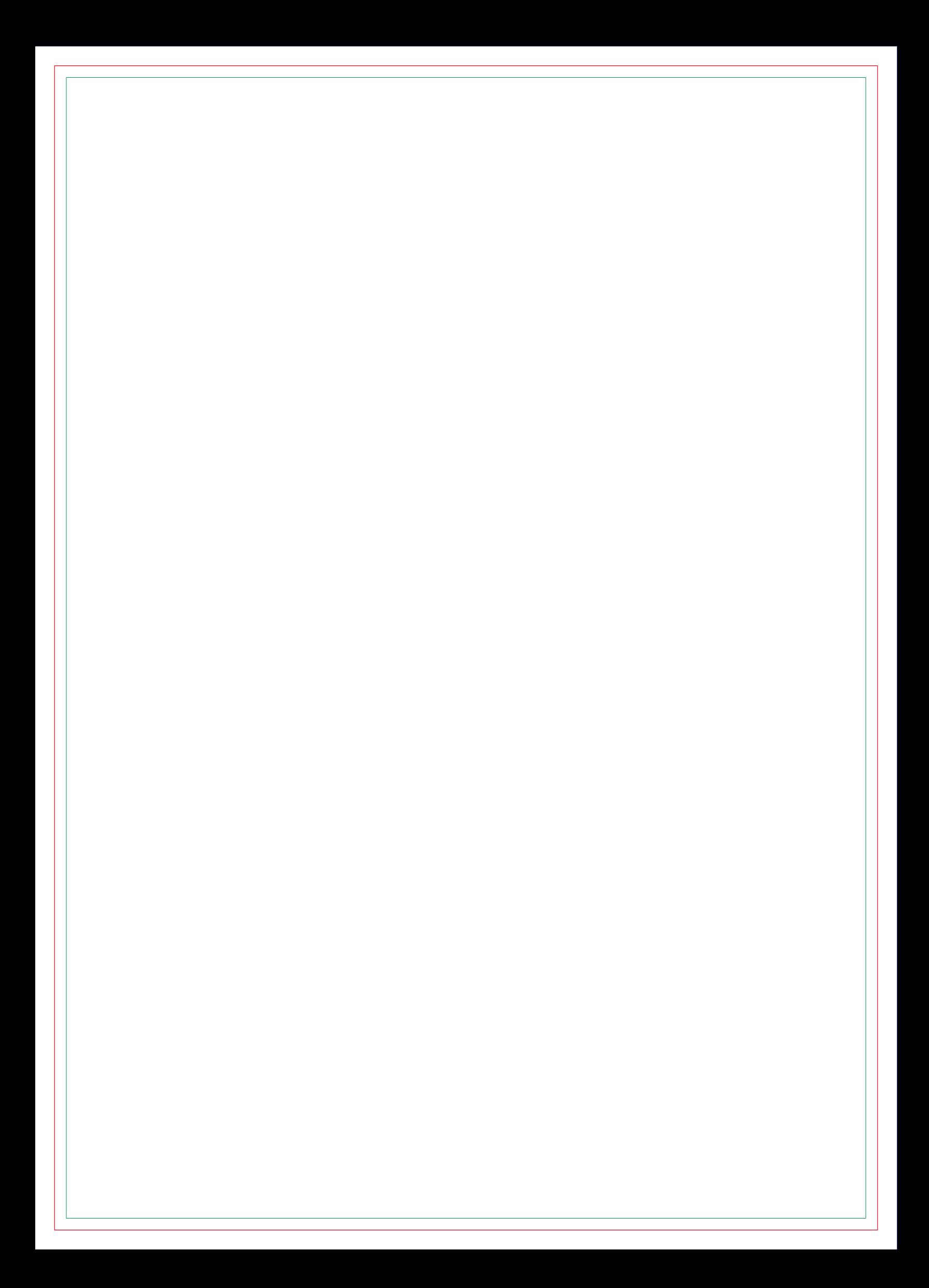

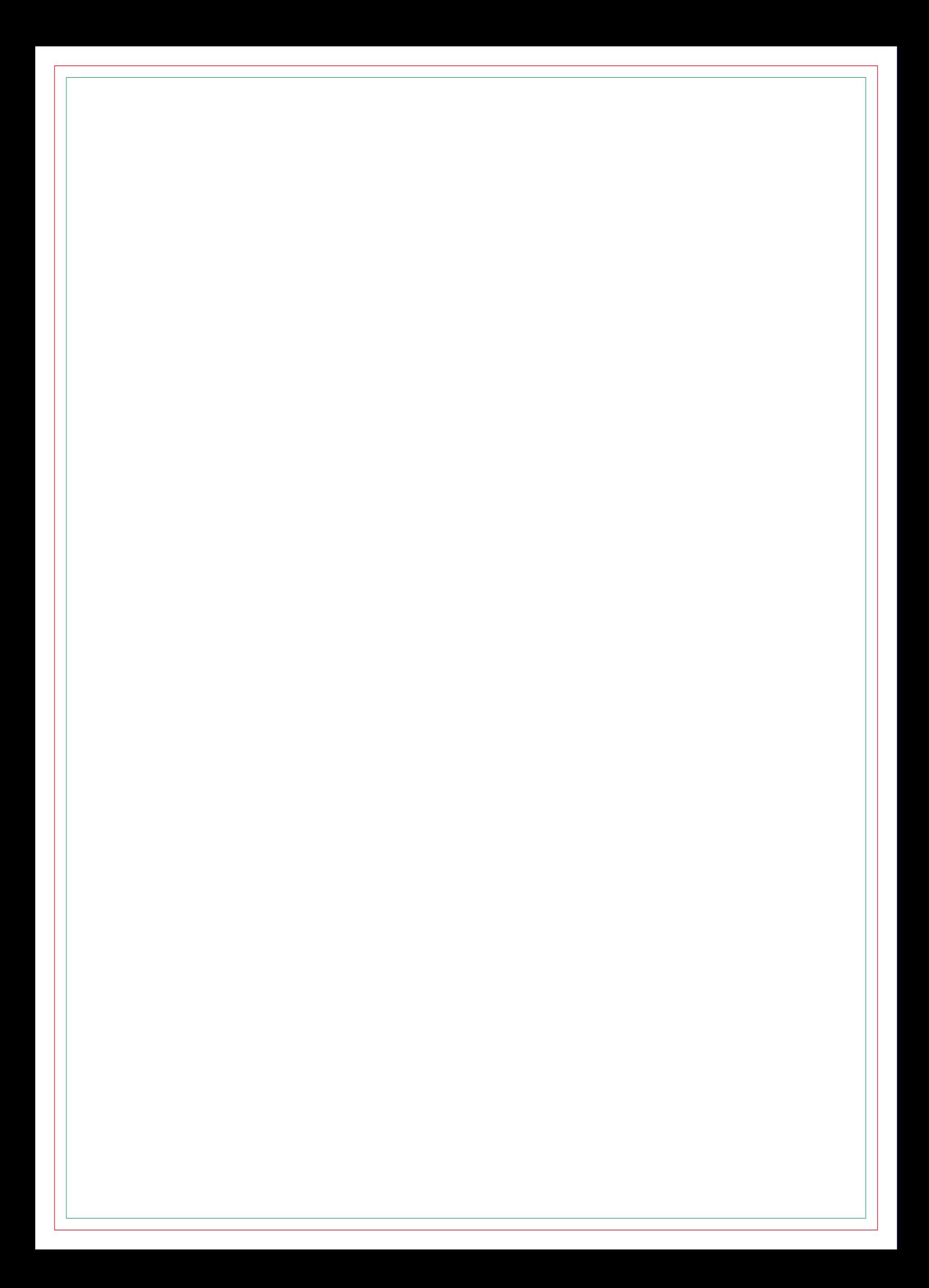

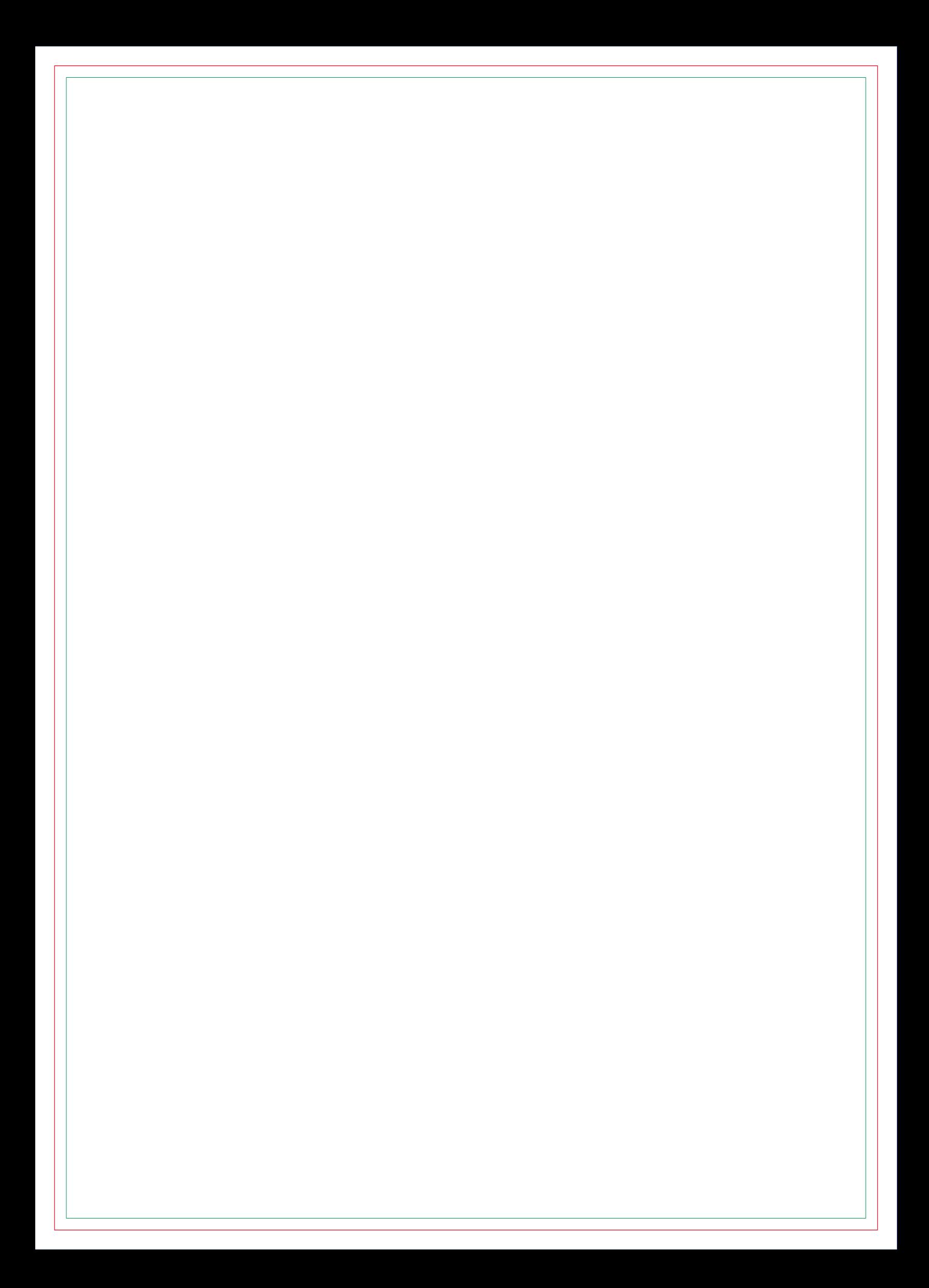

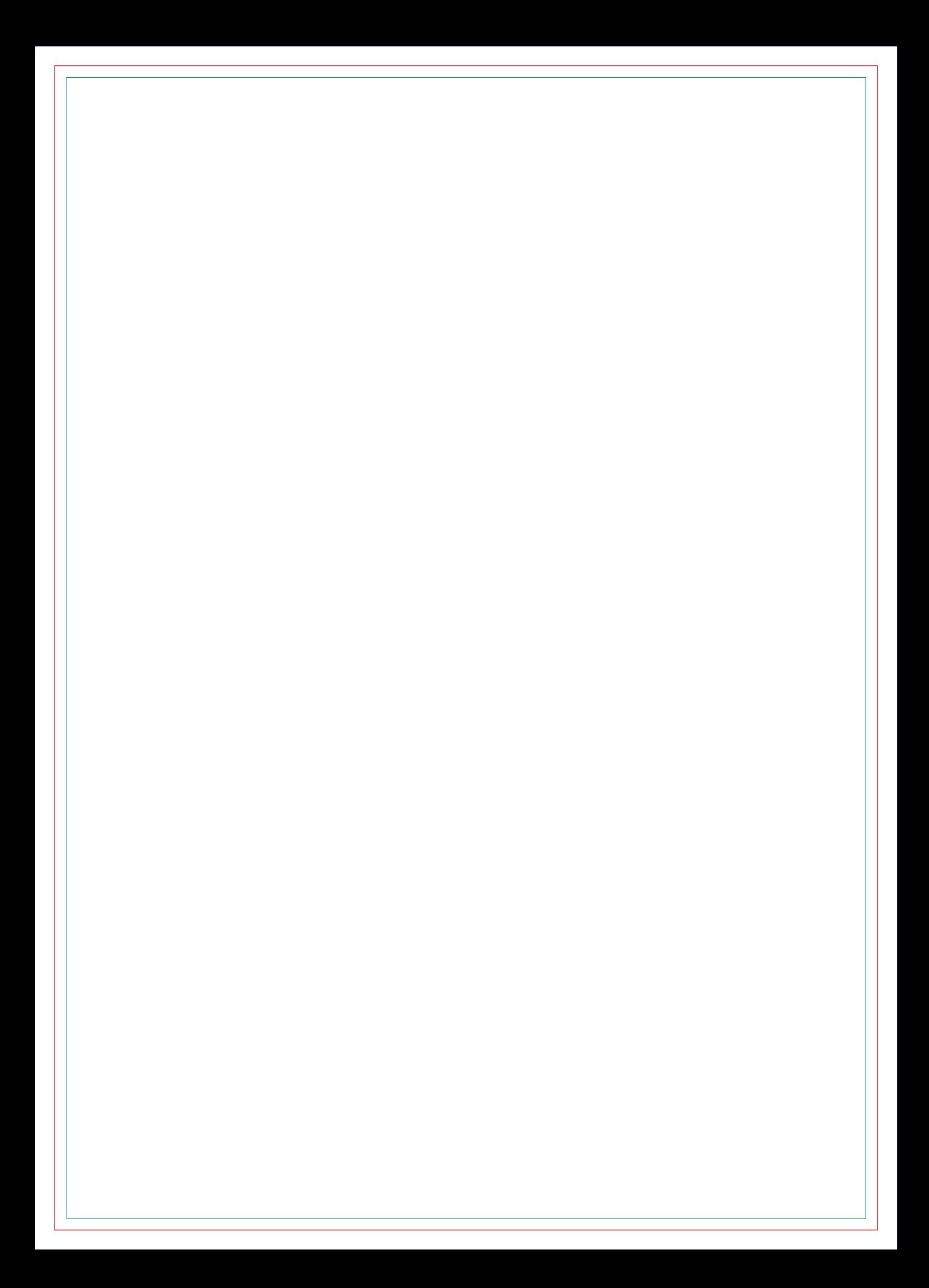

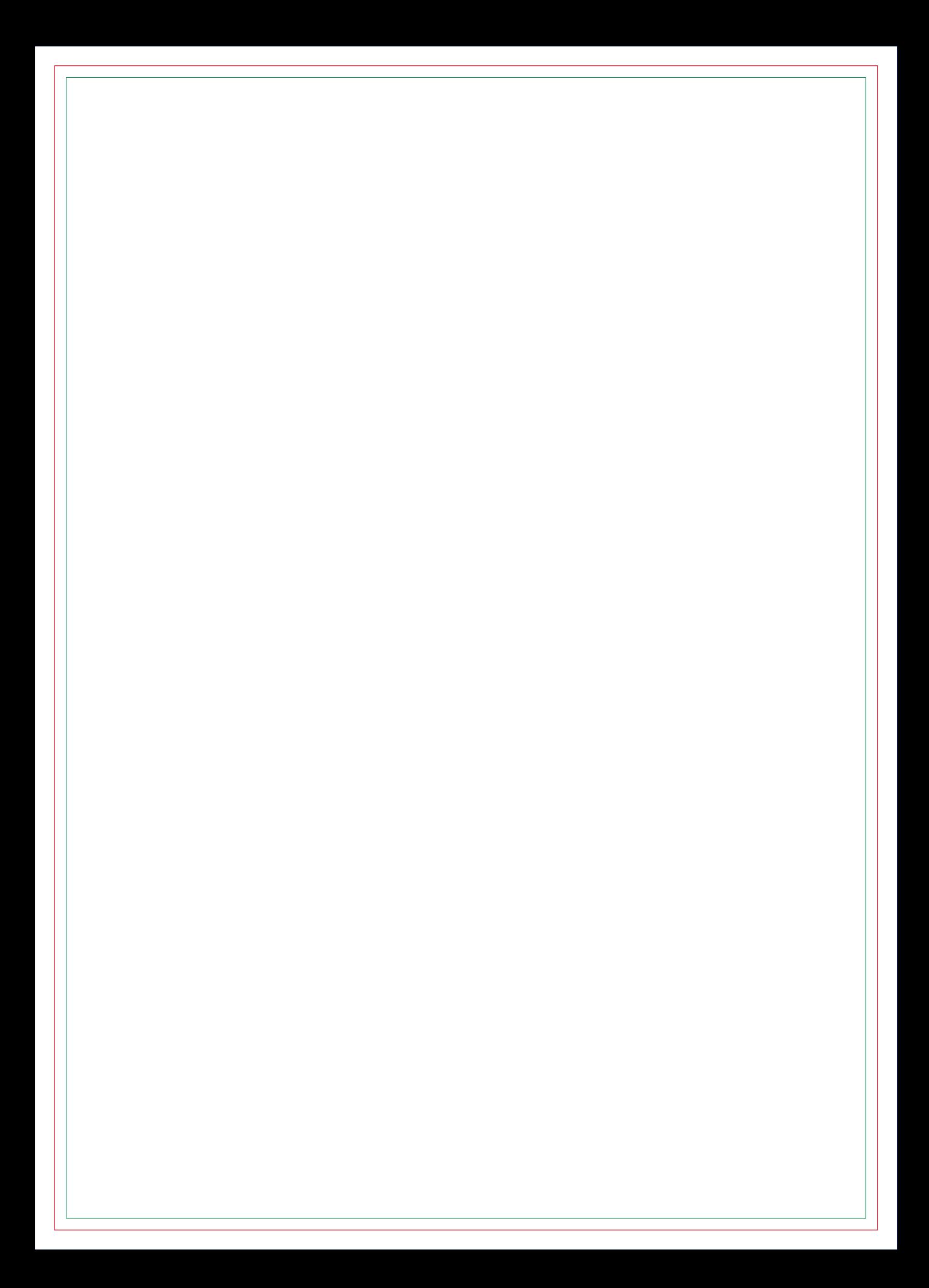

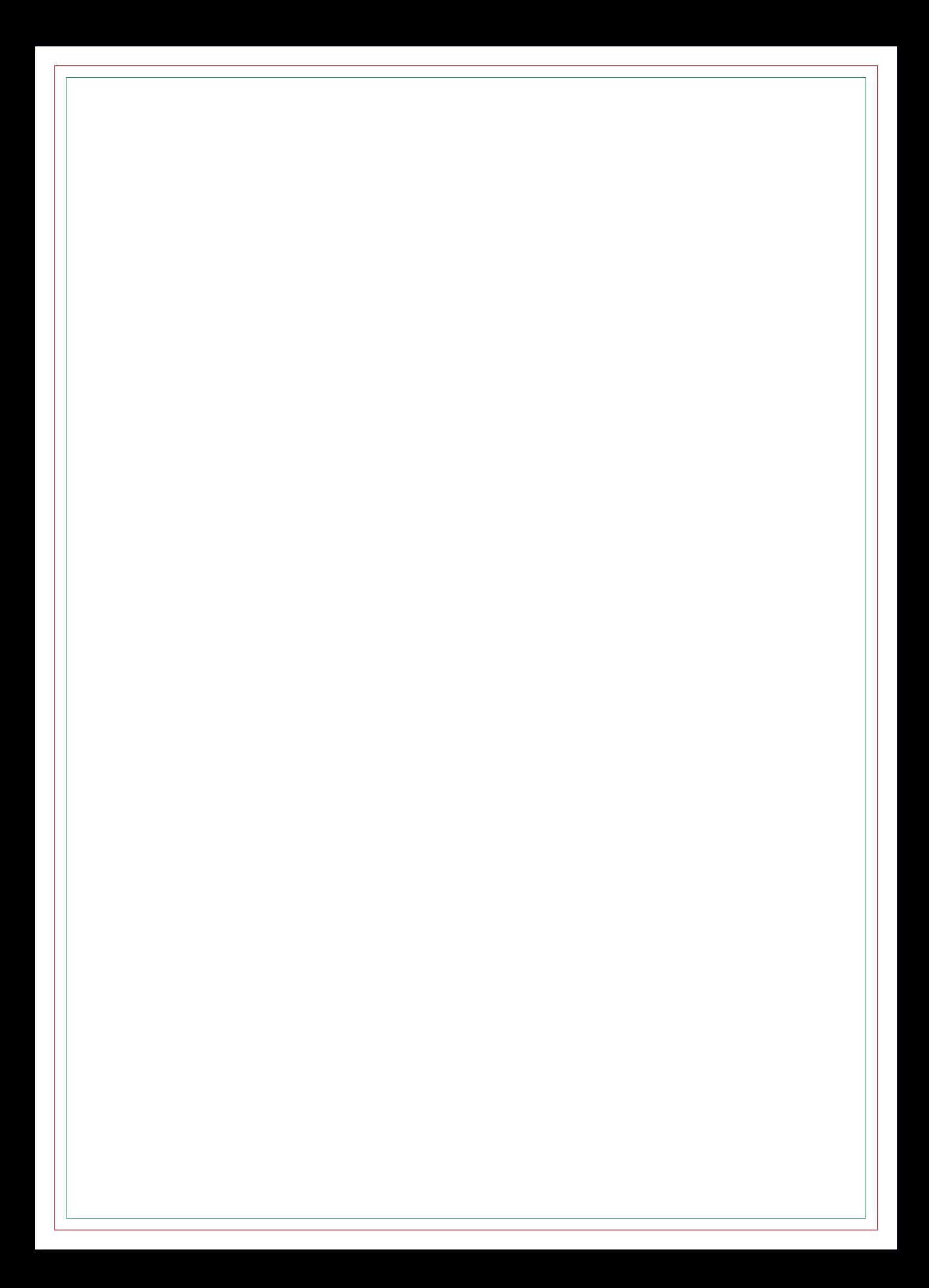

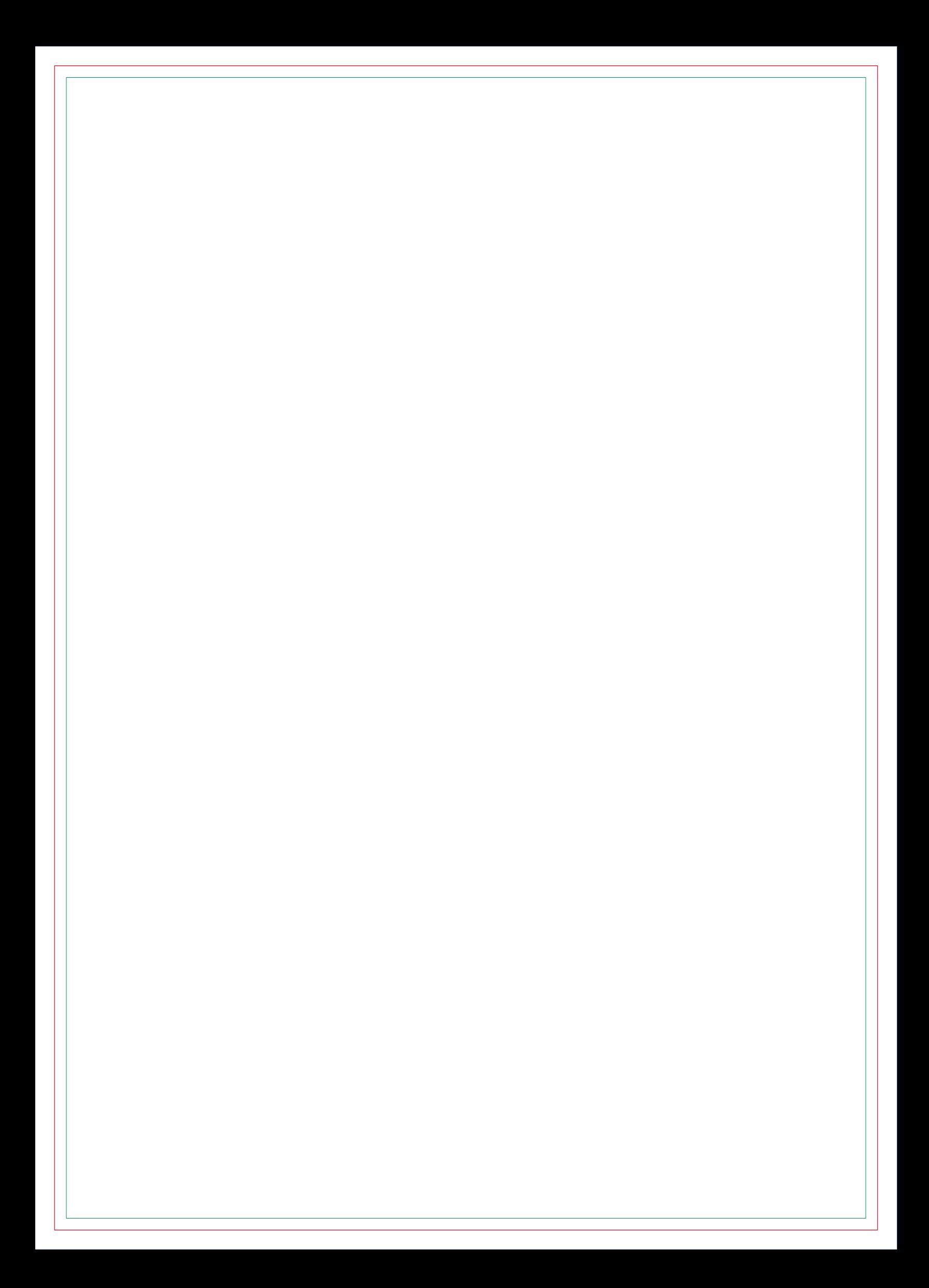

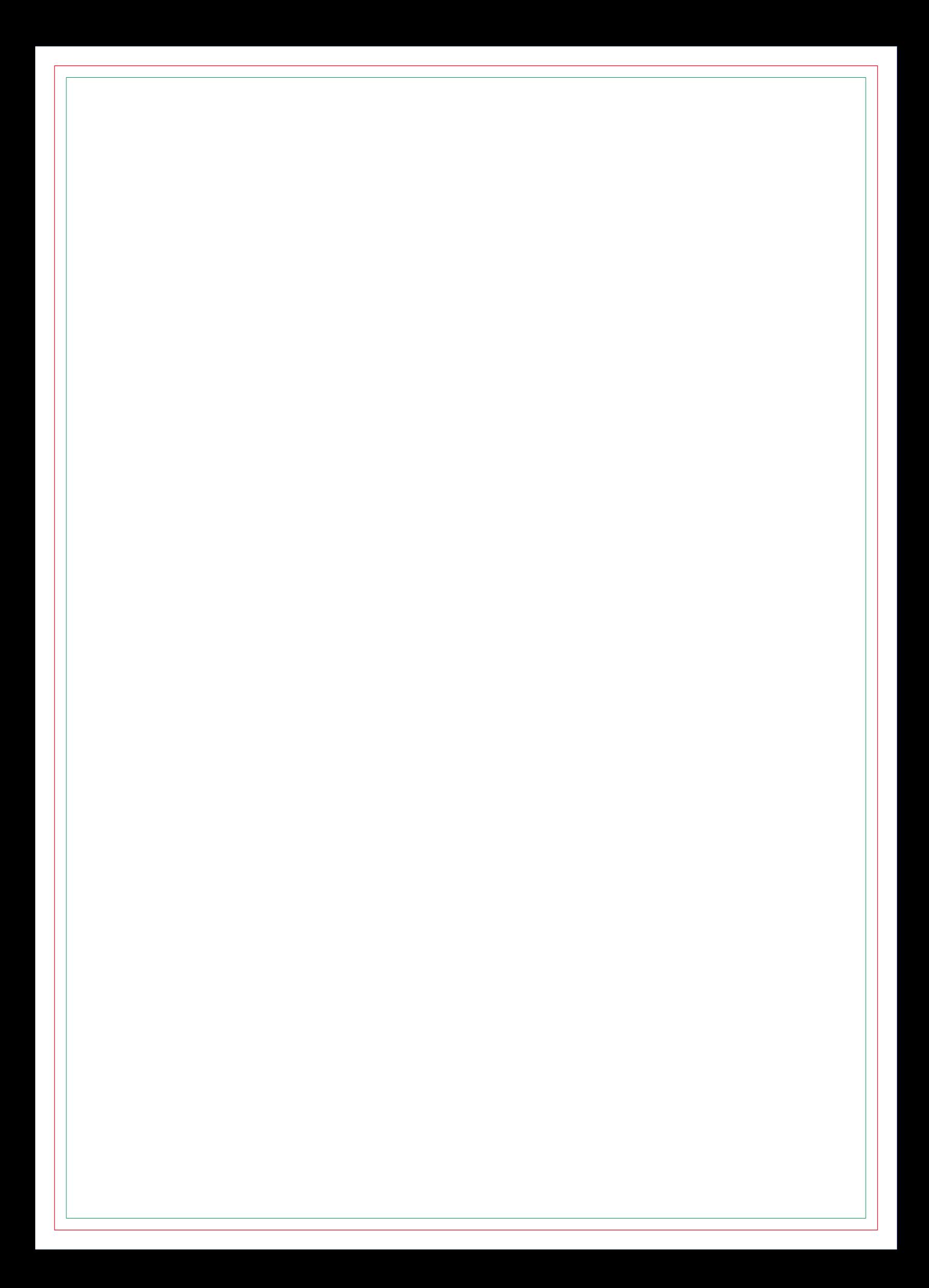

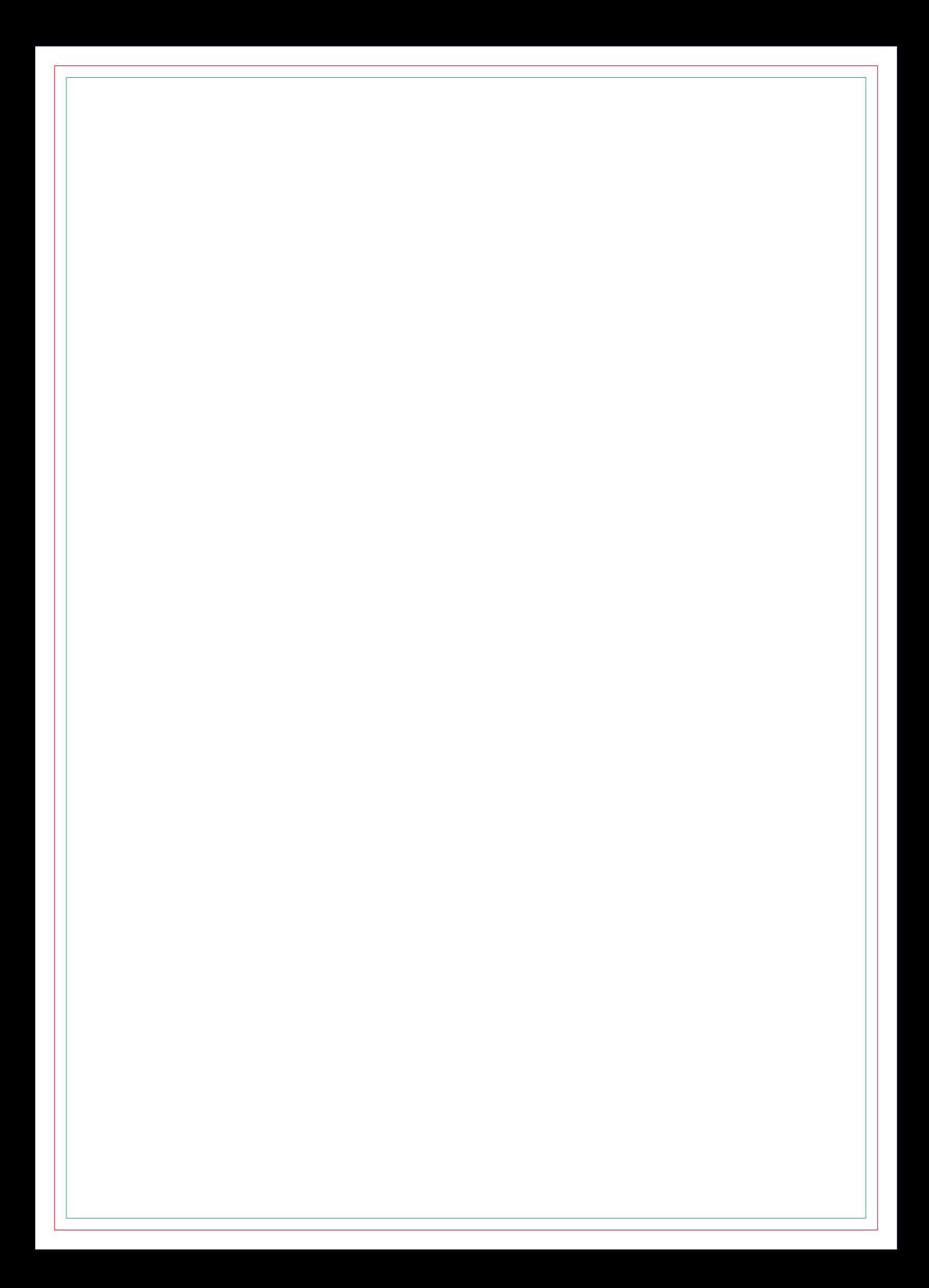

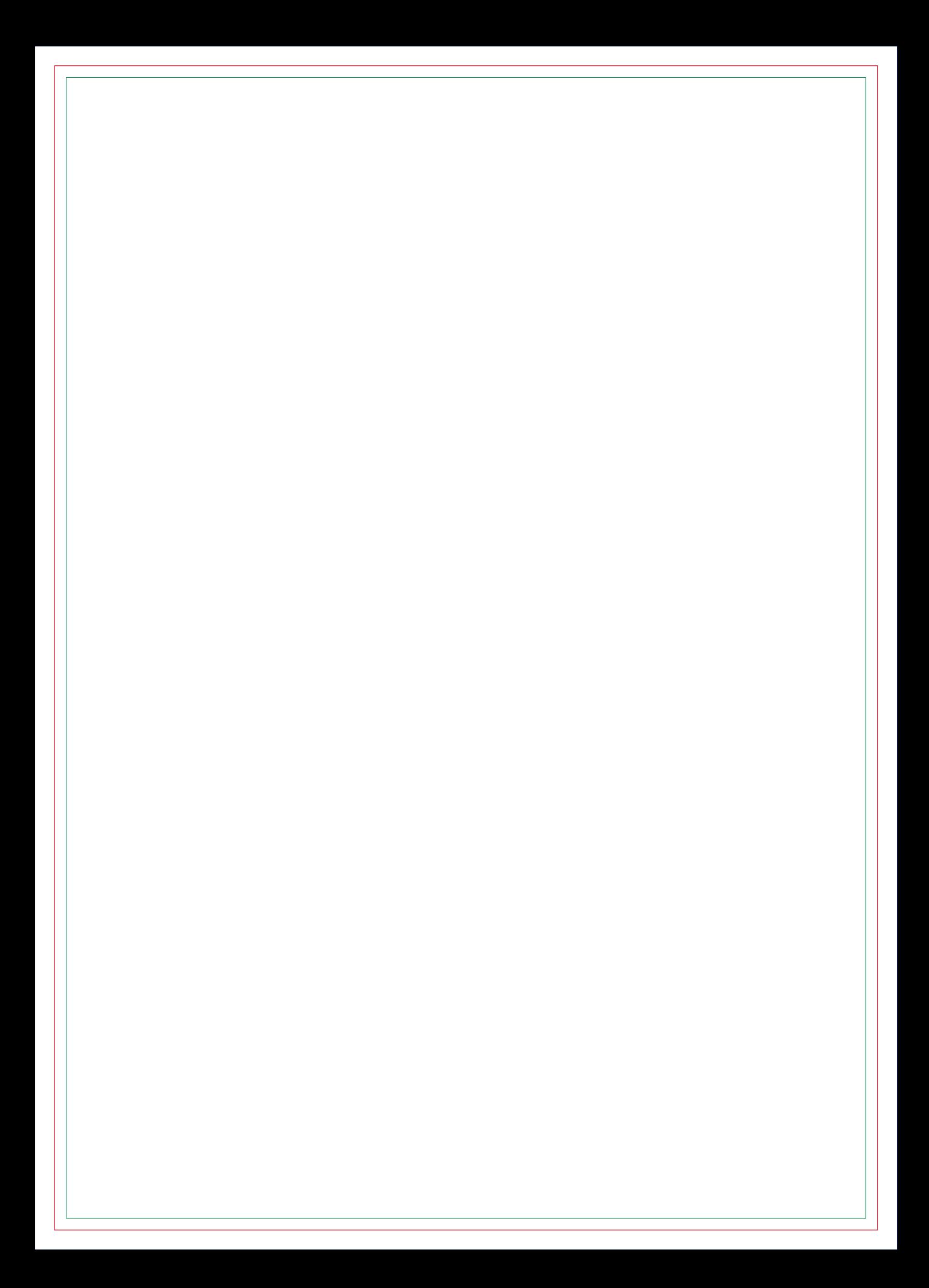

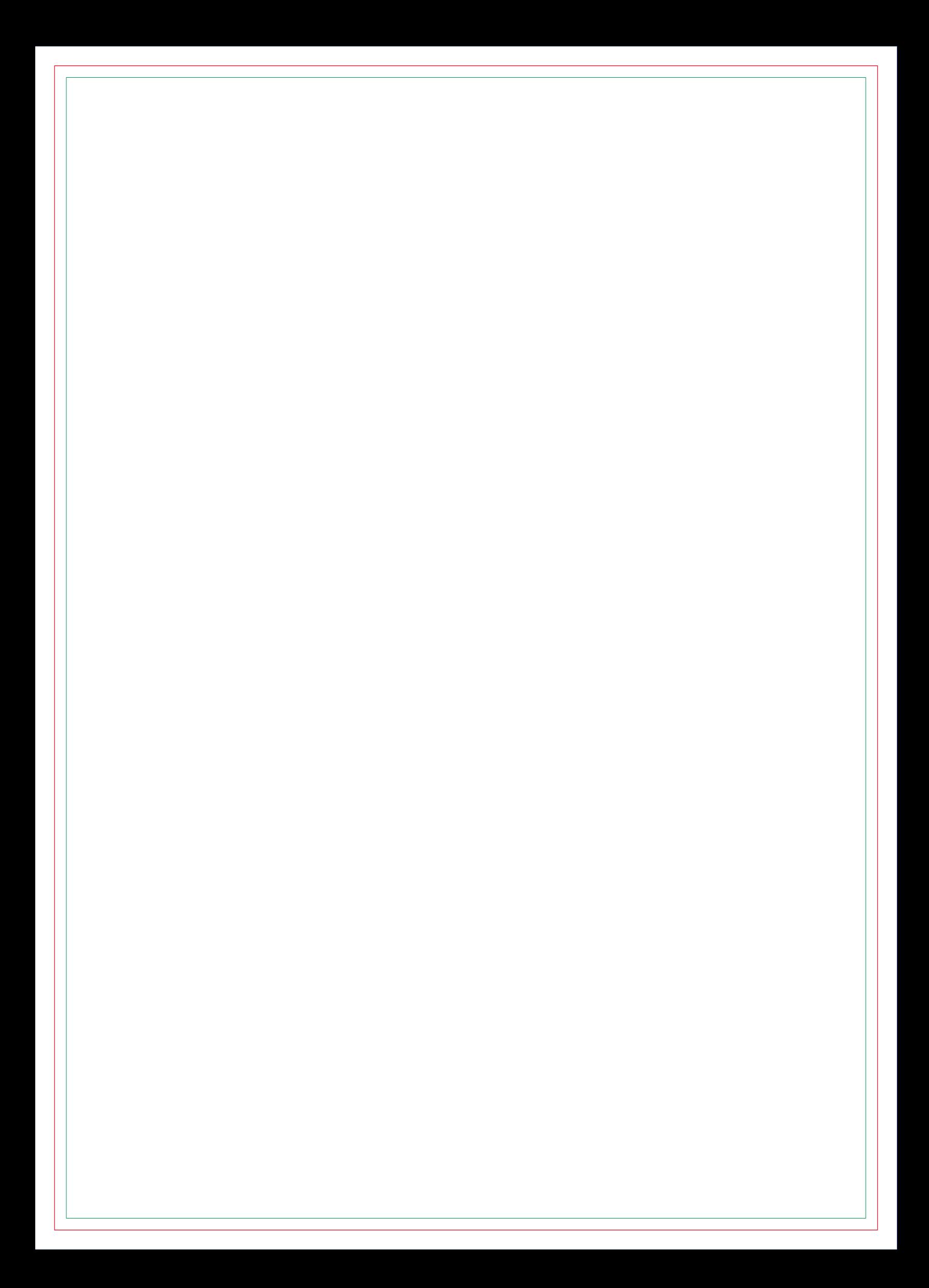

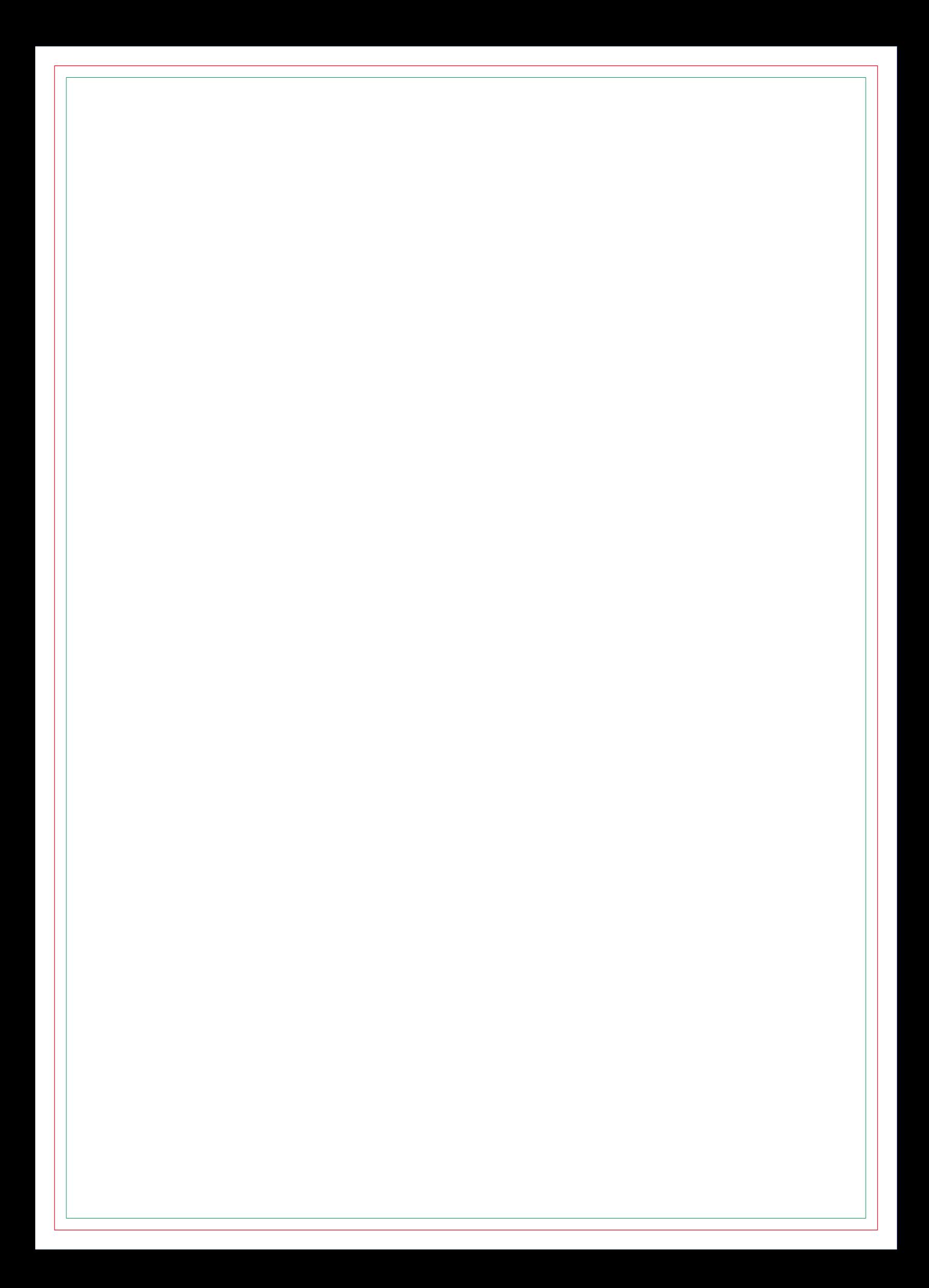

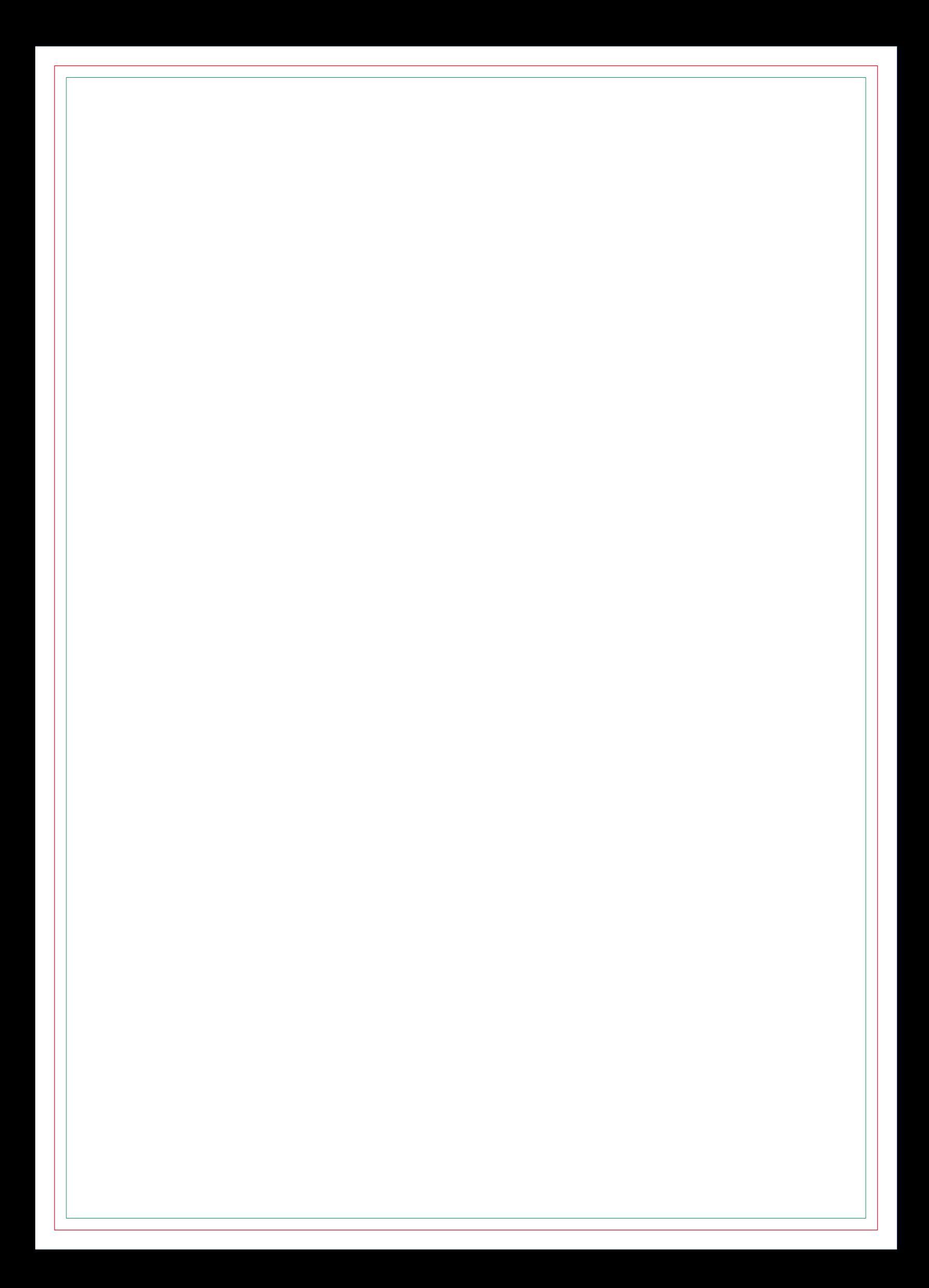

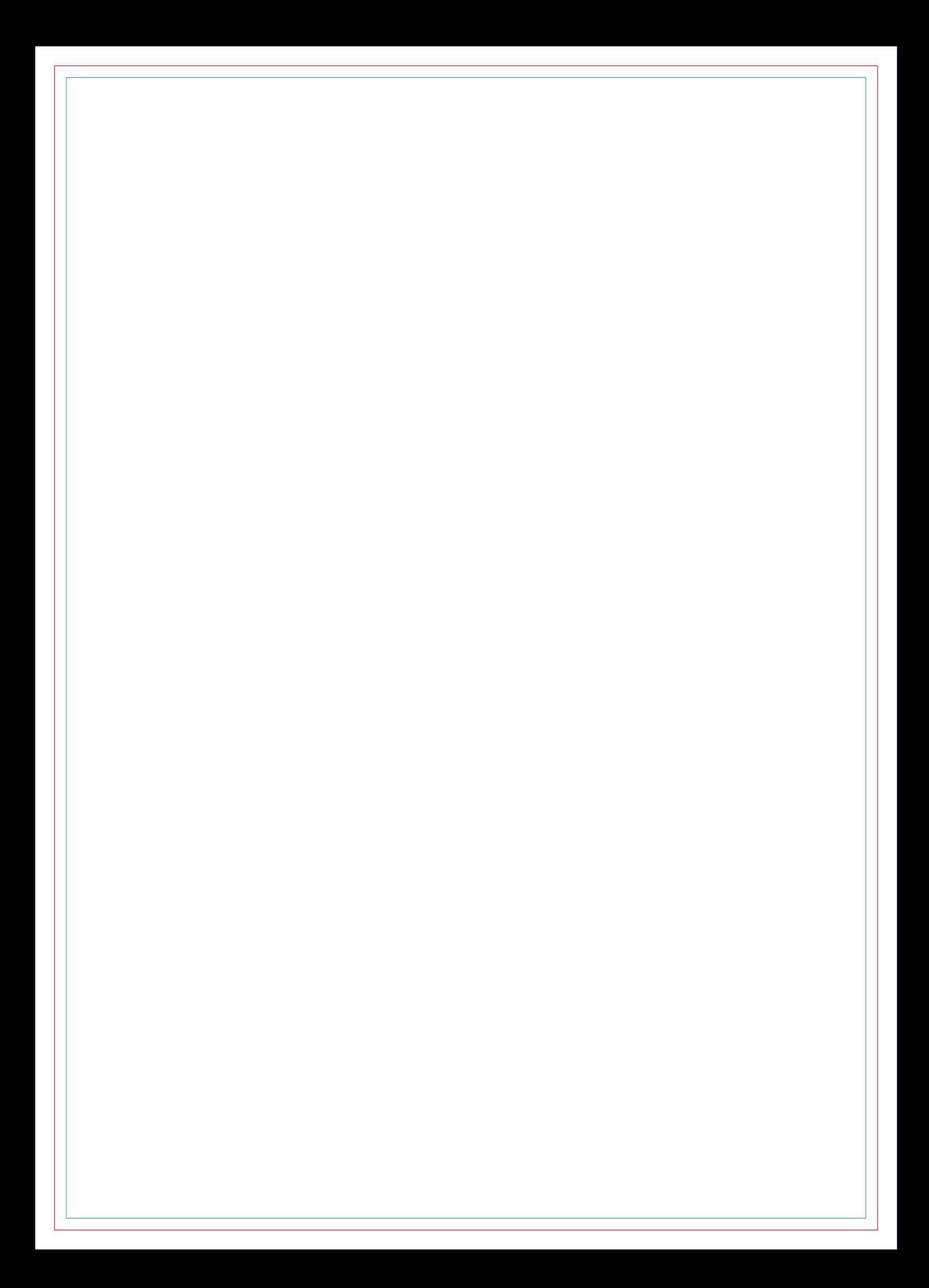

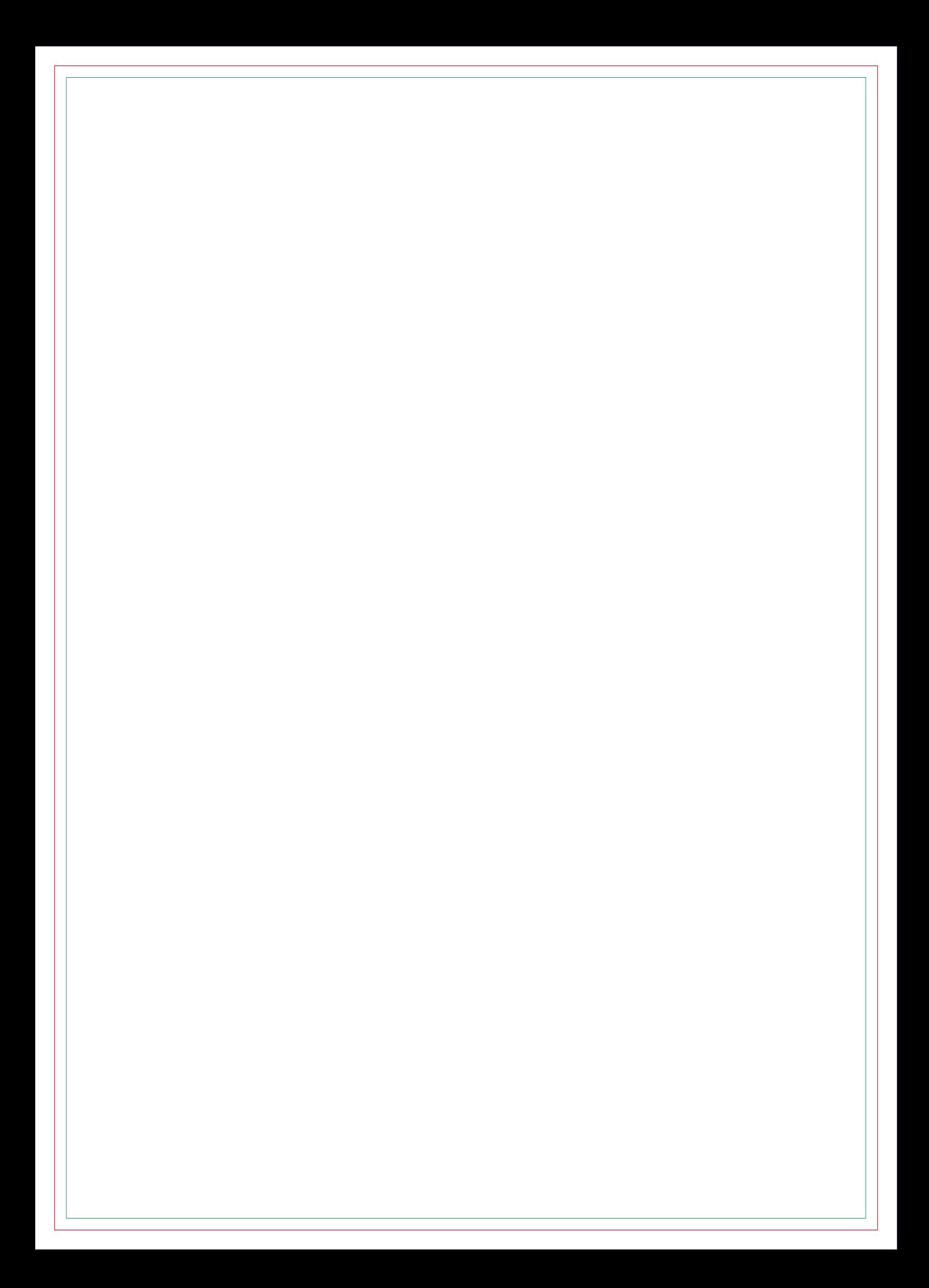

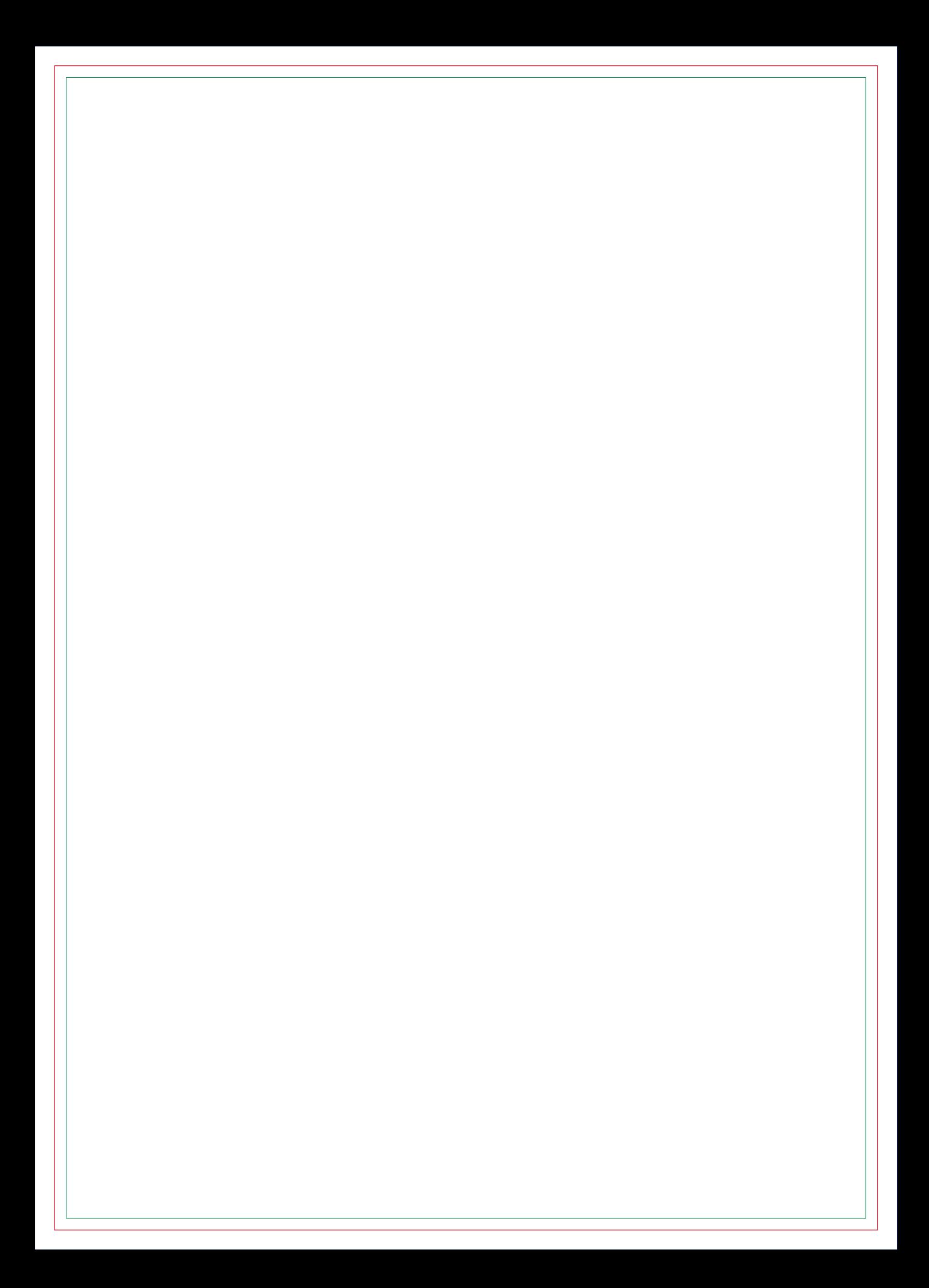

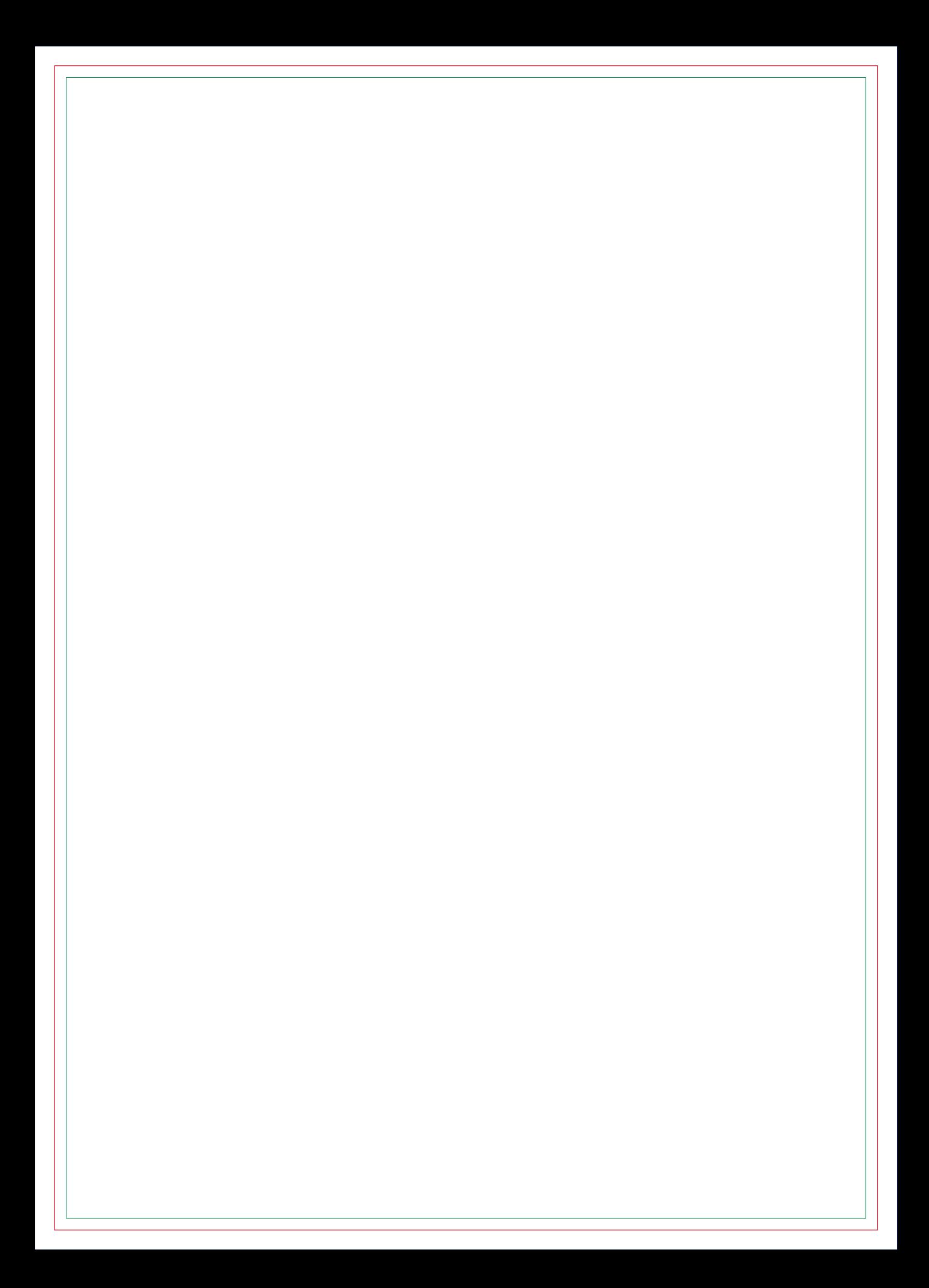

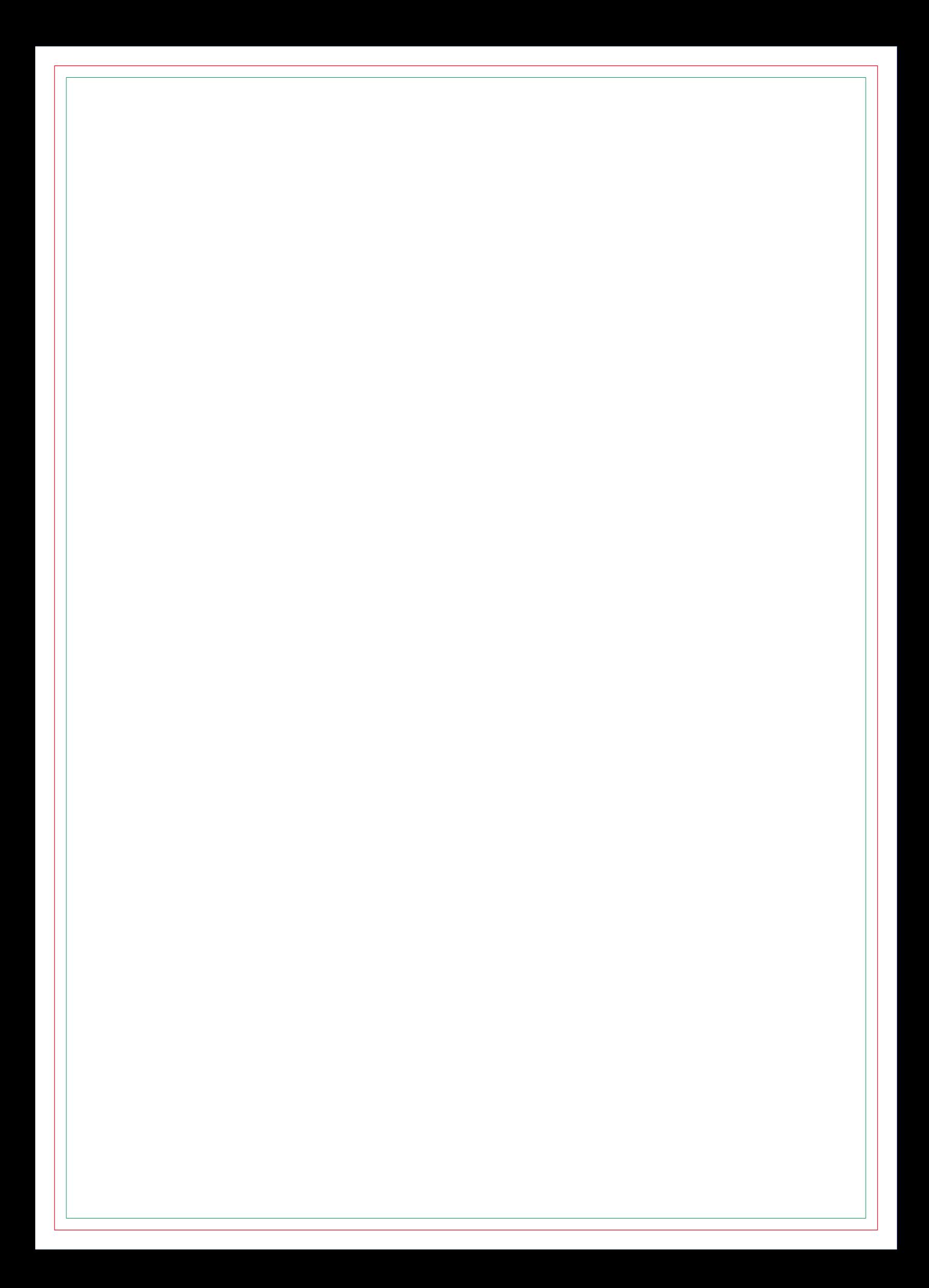

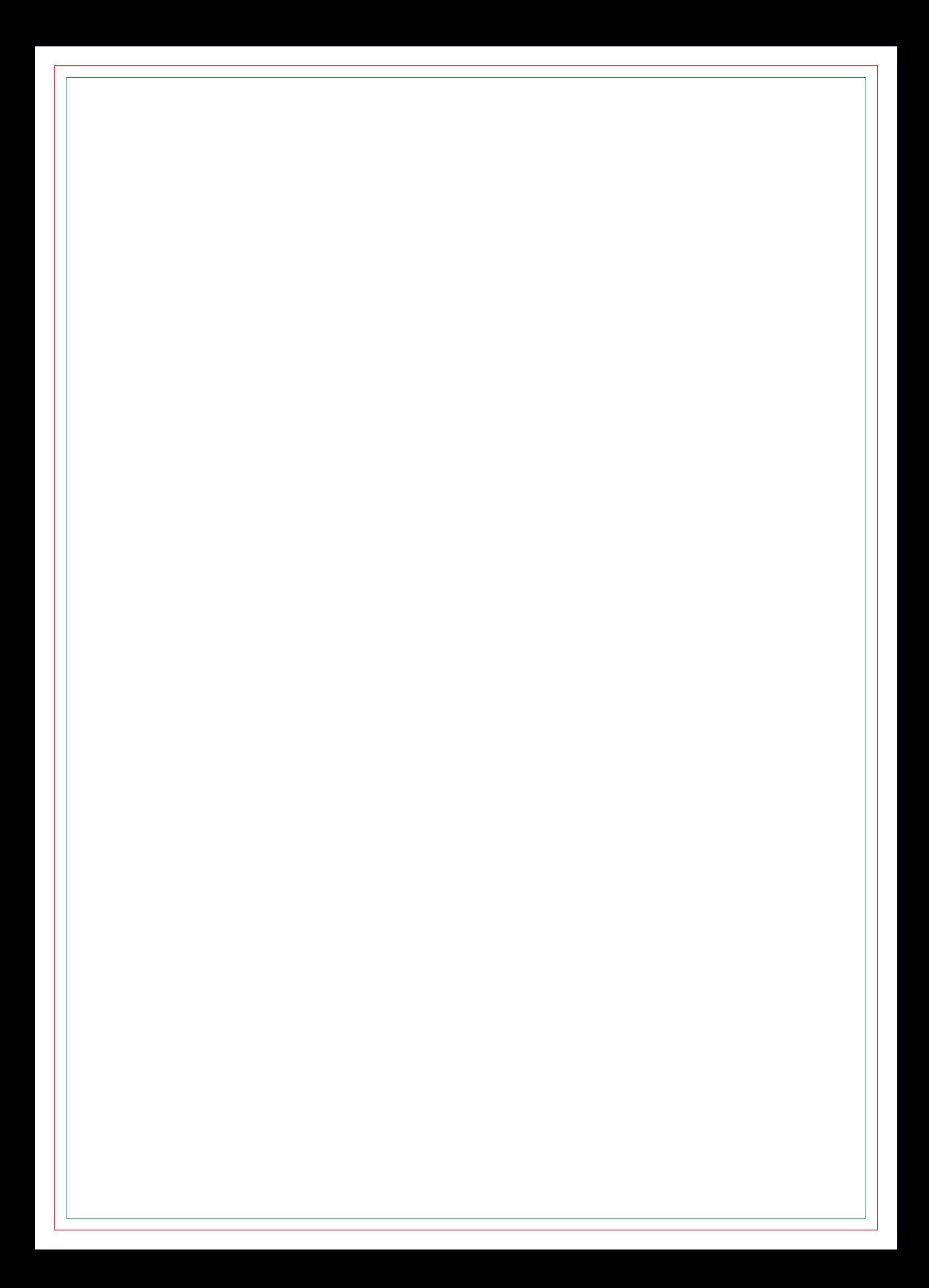

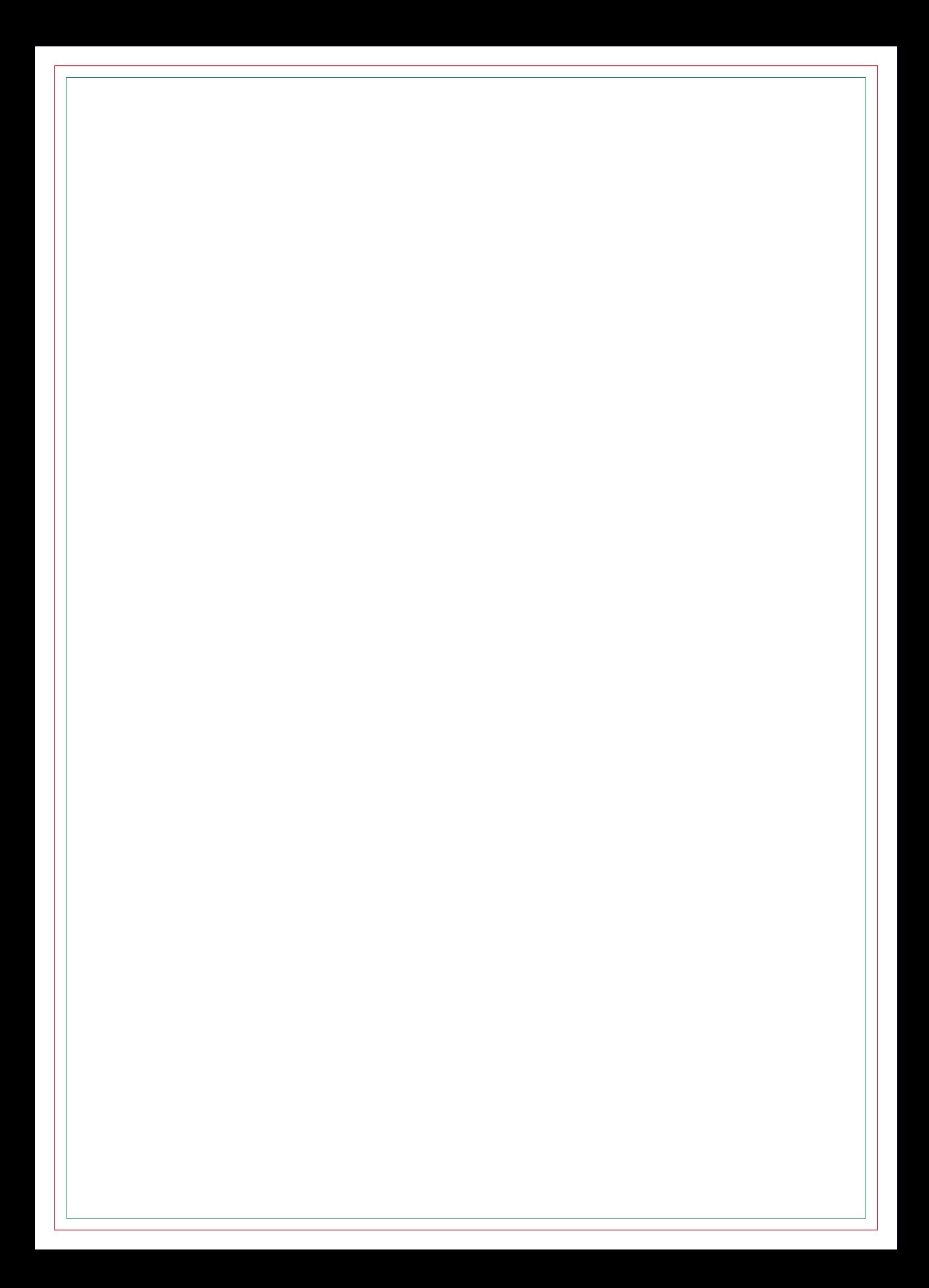

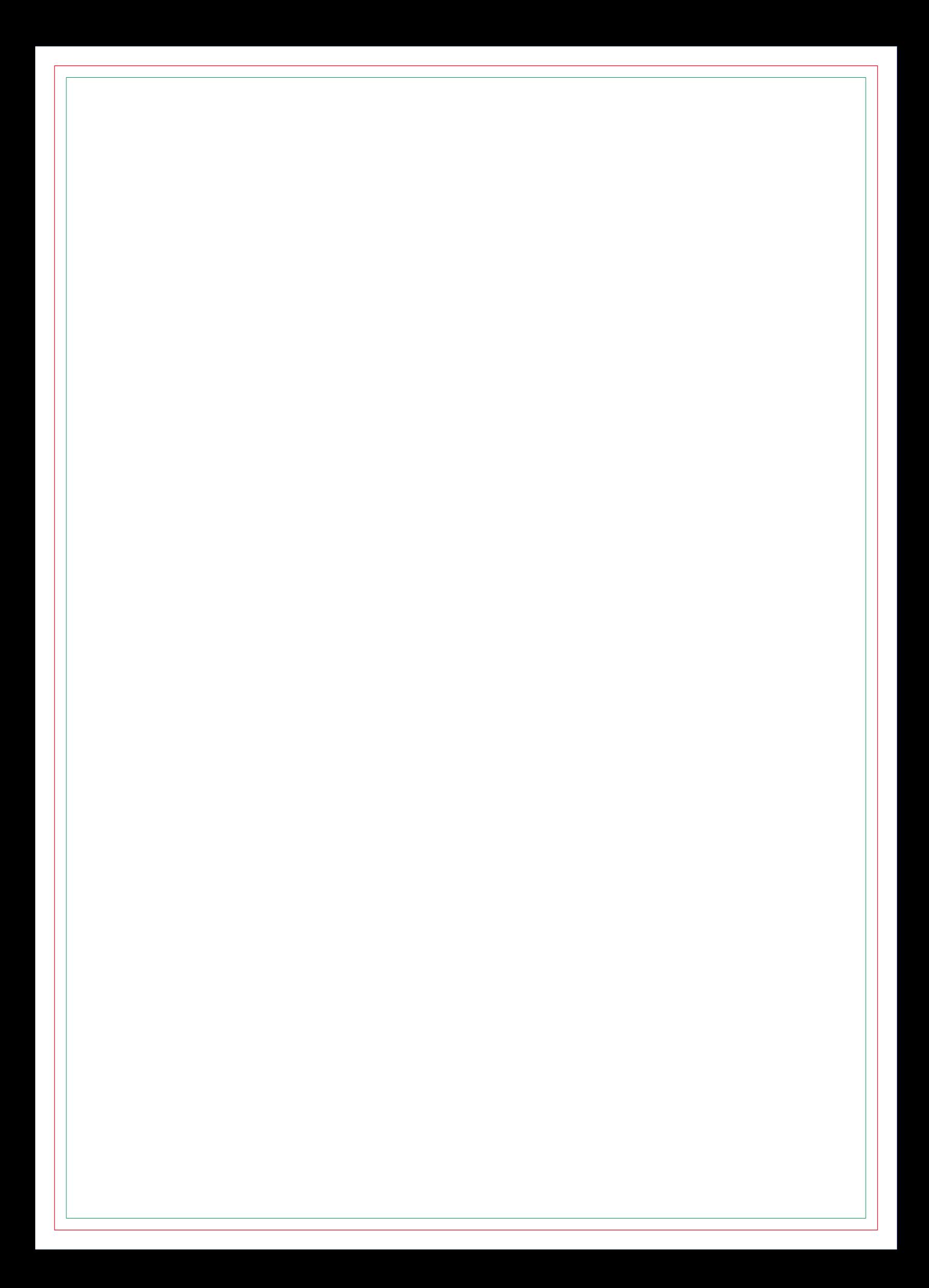

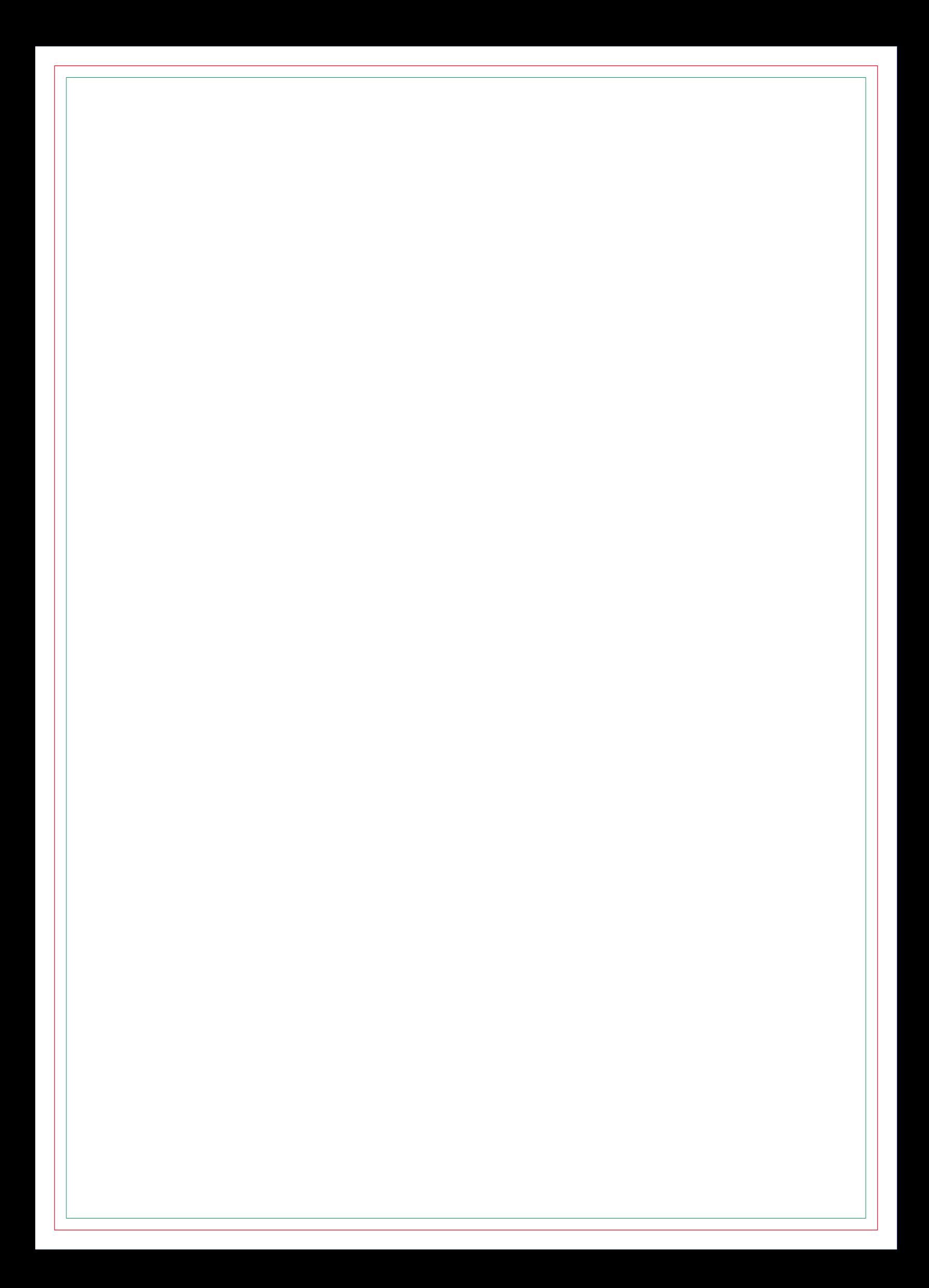

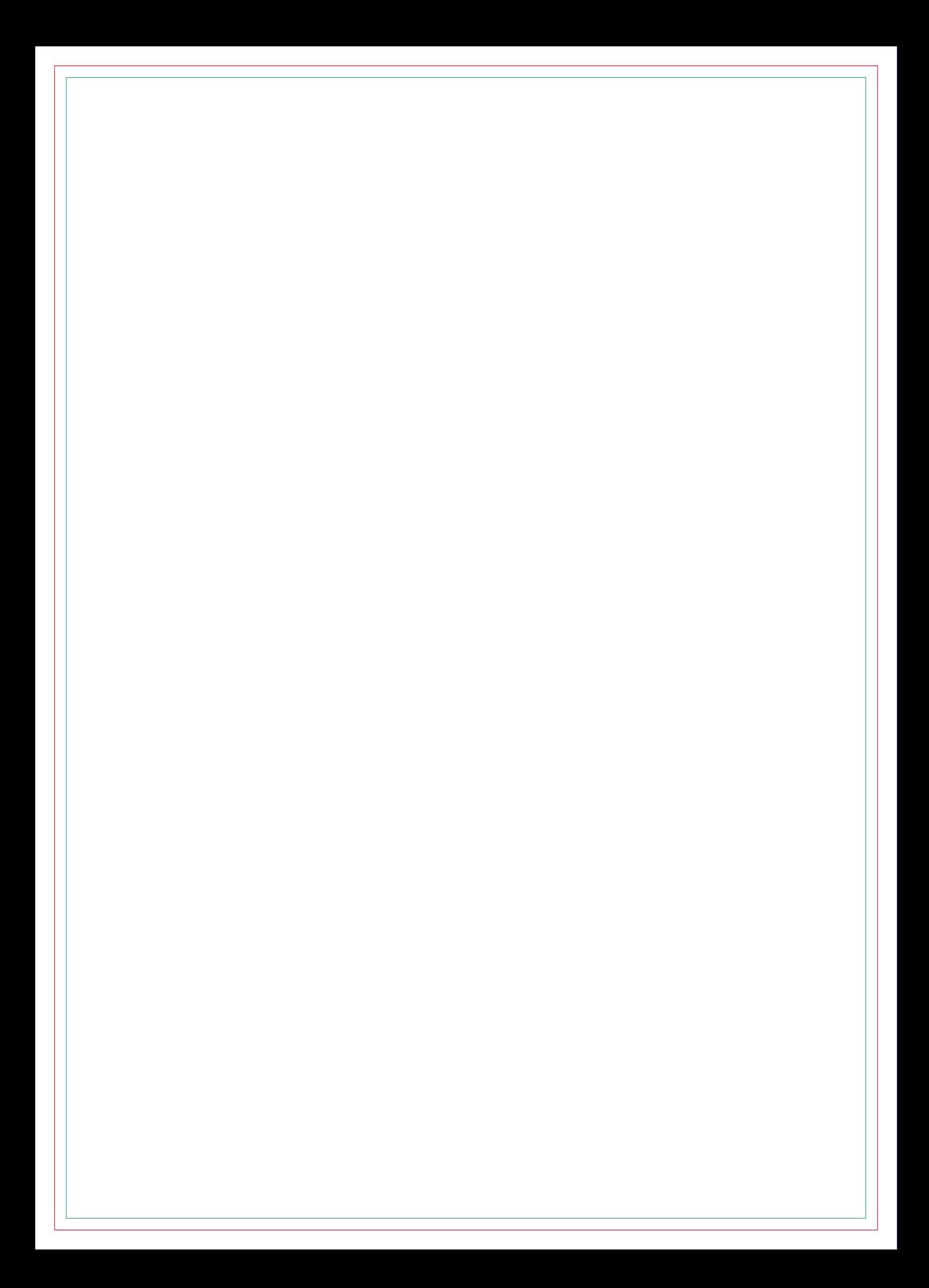

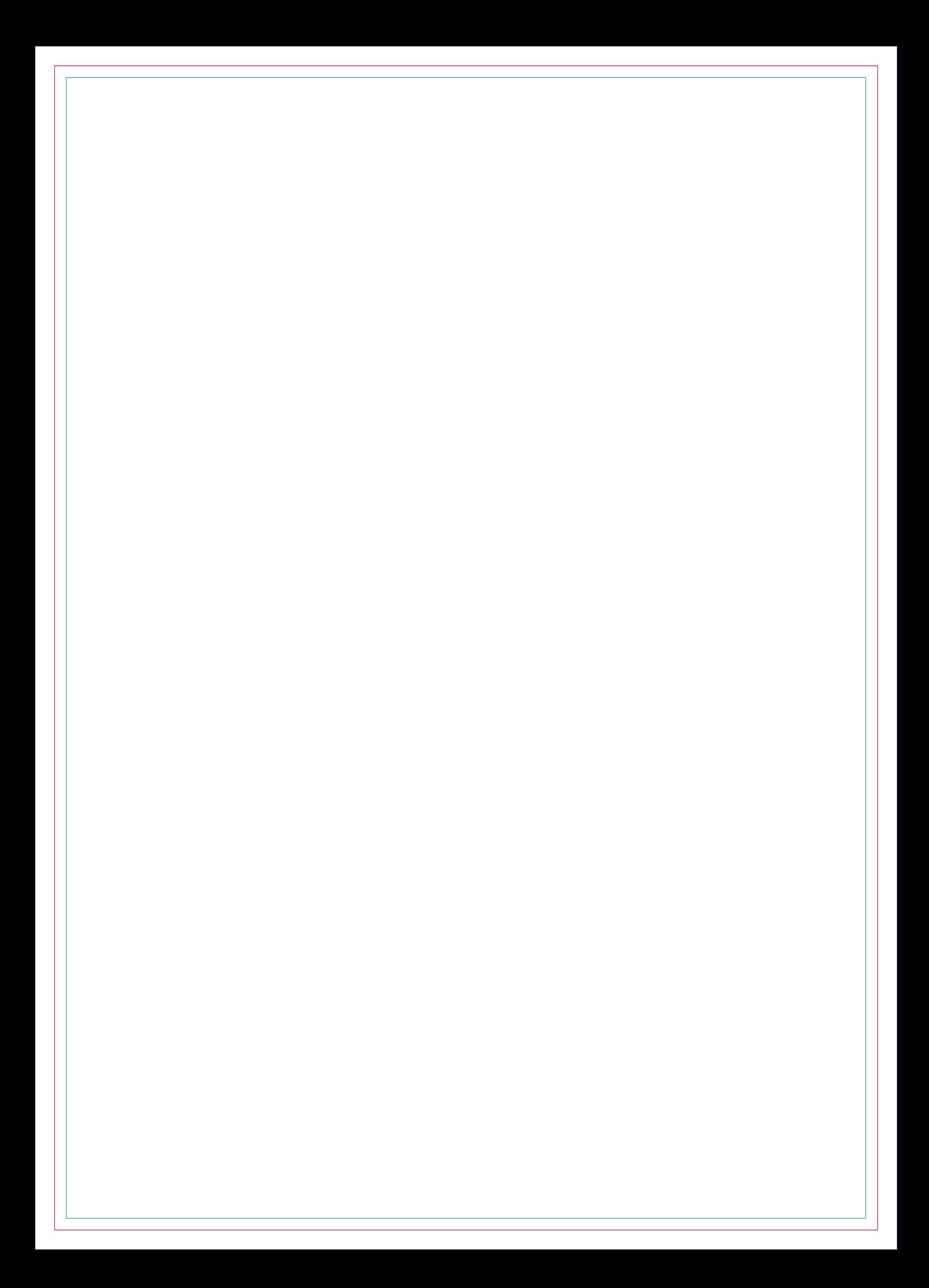

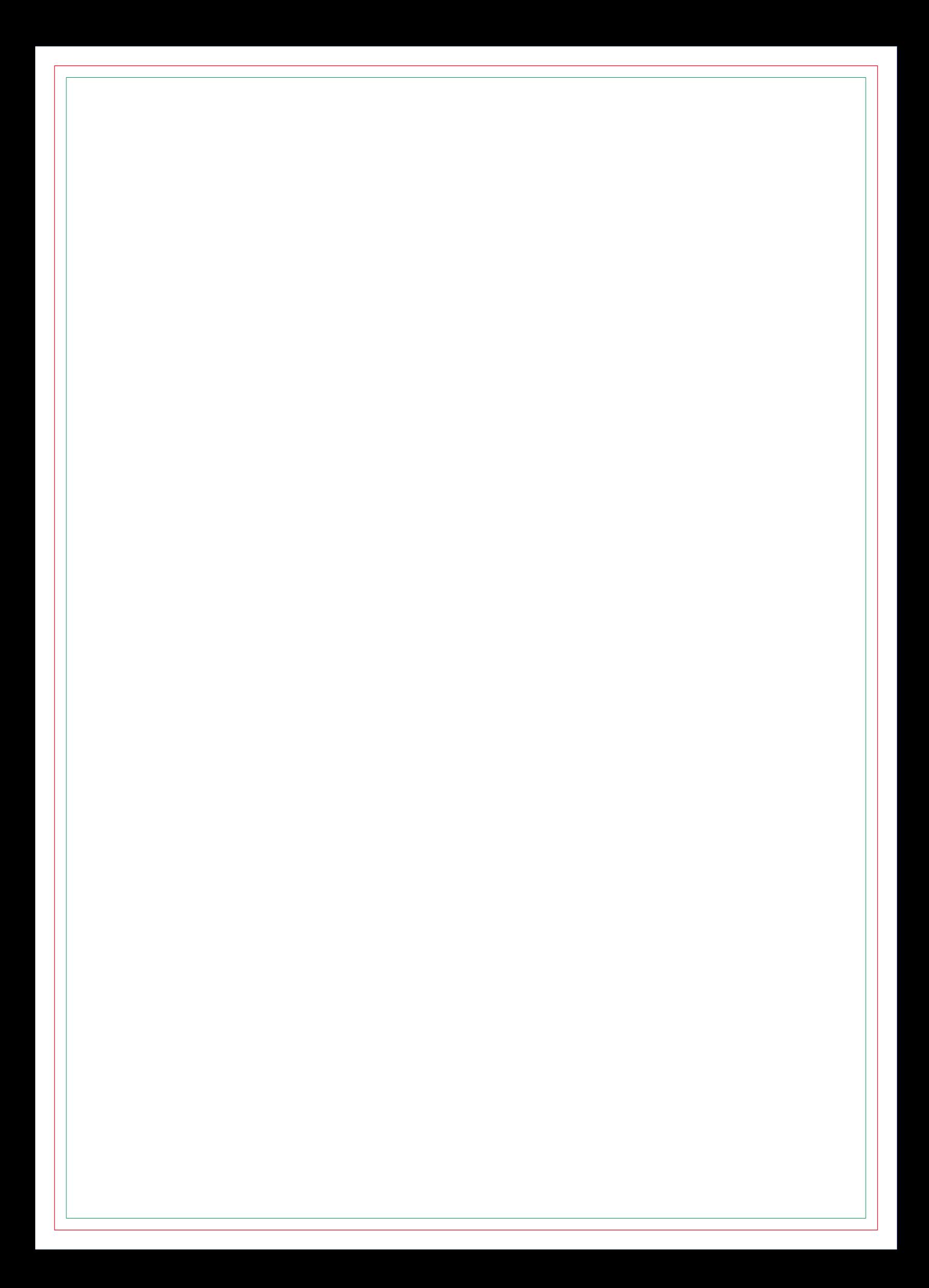

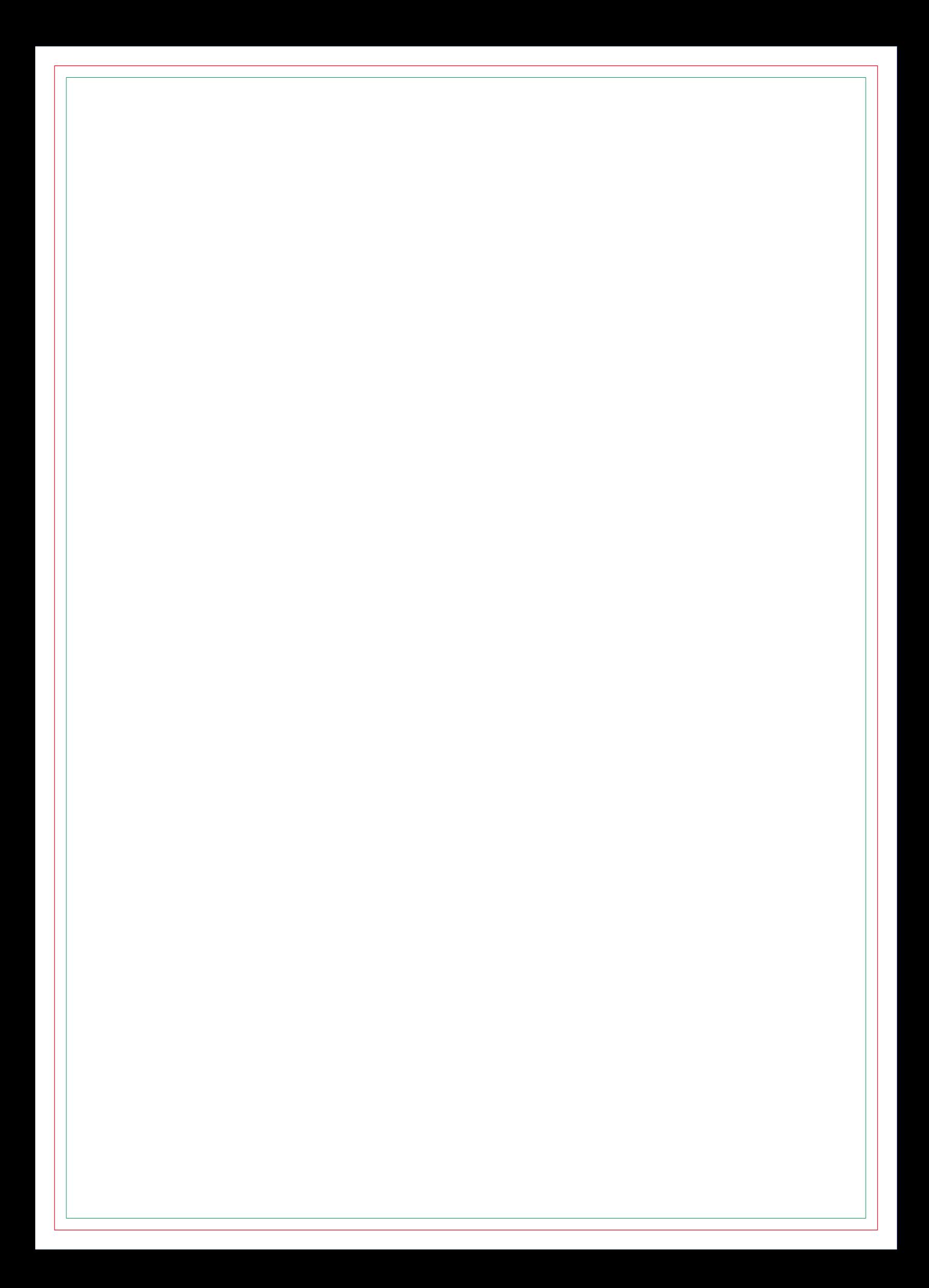

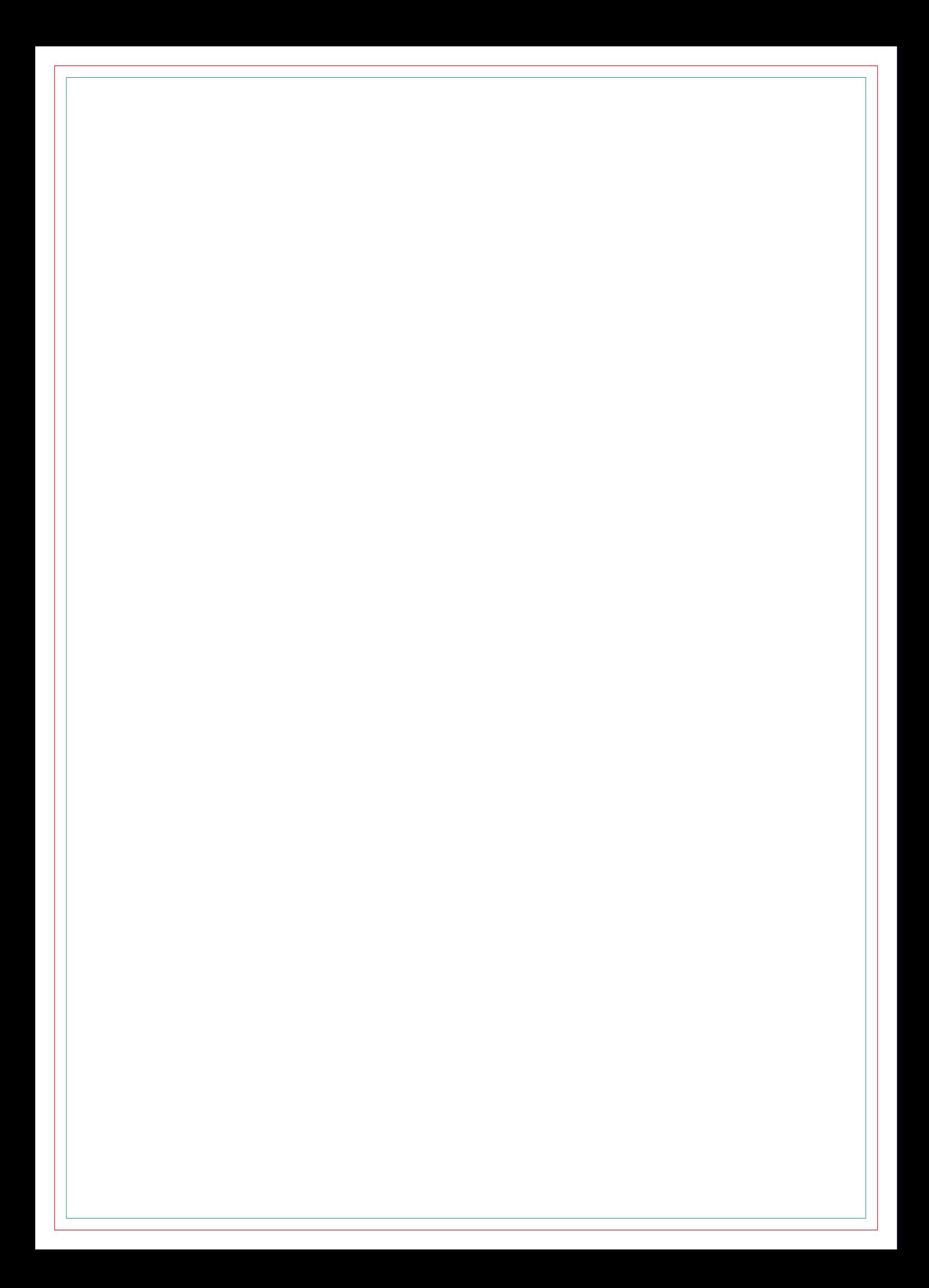

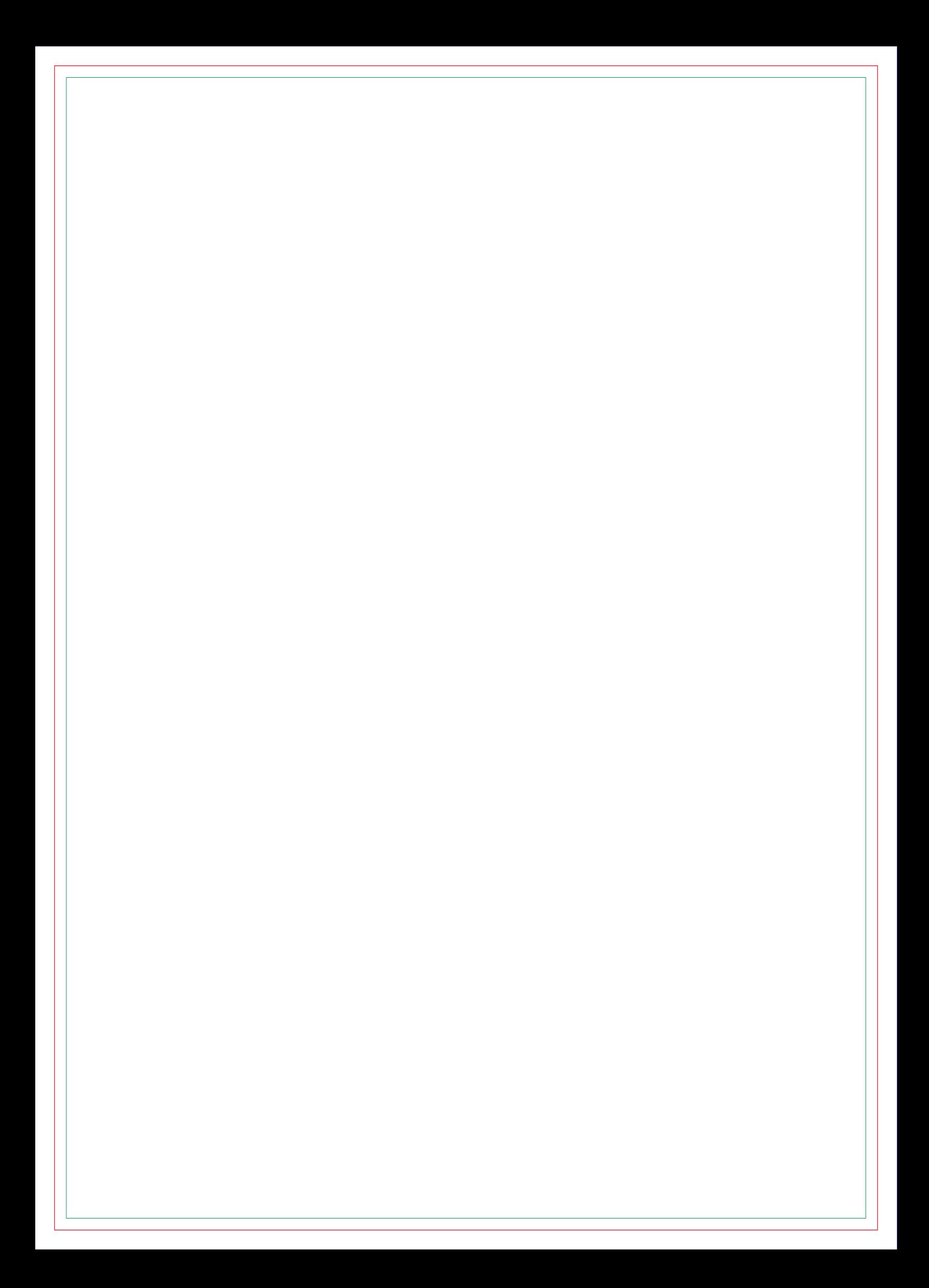

![](_page_58_Picture_0.jpeg)

![](_page_60_Picture_0.jpeg)

# **CONTRA CAPA**